## Message Sent: 1/13/2016

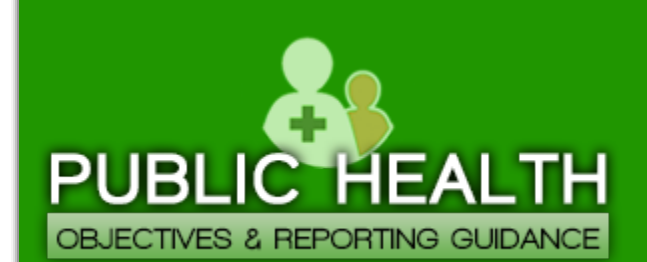

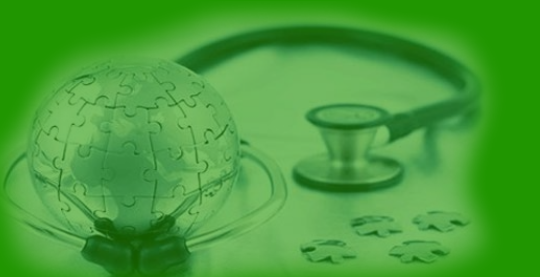

**Meaningful Use Public Health Reporting Website Updates - January 2016**

Make sure you stay up to date on the Meaningful Use Public Health Reporting requirements for 2016. Review the Meaningful Use Public Health Reporting Website at [www.emedny.org/meipass/publichealth.](http://www.emedny.org/meipass/publichealth)

## **Update Highlights:**

- FEBRUARY webinar dates added to our Upcoming Events Calendar
- **NEW** enhanced Meaningful Use Registration for Public Health (MURPH) System released
	- o Updated [Eligible Professional](https://www.emedny.org/meipass/webinar/EP-MURPH-UserManual.pdf) and [Eligible Hospital](https://www.emedny.org/meipass/webinar/EH-MURPH-UserManual.pdf) Registration Guides
	- o Updated [MURPH Help FAQs](https://www.emedny.org/meipass/FAQ/faq.aspx?cat=24)
- **NEW** [CMS Public Health \(PH\) FAQ](https://www.emedny.org/meipass/publichealth/cms-faqs.aspx) What can count as a specialized registry?

**Contact Details**

## 877-646-5410 - Option 3 **[MUPublicHealthHelp@health.ny.gov](mailto:MUPublicHealthHelp@health.ny.gov)**

The Department has attempted to ensure that the information contained in these notifications is as accurate as possible. However, no e-mail transmittals or materials provided are intended to constitute legal or medical advice.